## Addressing DAGs of Heterogeneous CPU-GPU Parallel Tasks Through High-Productivity Single-Source PHAST Library

Biagio Peccerillo Sandro Bartolini

 $290$ 

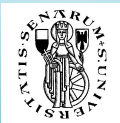

Università degli Studi di Siena

Siena, IWES 2018

## Trends in the Embedded World

Science-fiction scenarios

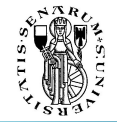

 $\Omega$ 

 $\blacktriangleright$  The demand for embedded applications and technologies is growing year by year

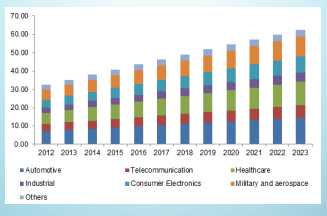

Europe embedded system market size, by application, 2012-2023 (USD Billion)

**In Progress in the field is pushing us closer and closer to** *science-fiction* scenarios:

 $4$   $\square$   $\triangleright$   $\triangleleft$   $\overline{c}$   $\rangle$   $\times$   $\overline{c}$   $\rangle$   $\times$   $\times$   $\overline{c}$   $\times$   $\times$ 

- $\blacktriangleright$  Smart homes
- $\blacktriangleright$  Smart cities
- $\blacktriangleright$  Self-driving cars
- $\blacktriangleright$  Voice assistants
- **I** Nirtual and Augmented Reality

## Trends in the Embedded World

#### **Constraints**

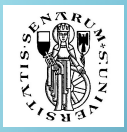

 $\blacktriangleright$  In order to make these scenarios happen, embedded devices must meet two major constraints:

- 1. High-performance
- 2. Low power consumption
- $\triangleright$  Today, these needs are better approximated by a plurality of *parallel* devices, by a heterogeneous approach:
	- $\blacktriangleright$  multi-core CPUs
	- $\blacktriangleright$  GPUs
	- $\blacktriangleright$  FPGAs
	- ▶ TPUs (TensorFlow Processing Units)

 $\cdot$  Mastering programming techniques for all these devices would be infeasible without productivity-oriented heterogeneous frameworks

 $4$  ロ }  $4$   $\overline{$  }  $4$   $\overline{$  }  $4$   $\overline{$  }  $4$   $\overline{)}$  }

Main features

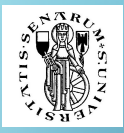

 $2990$ 

PHAST Library: Parallel Heterogeneous-Architecture STL-like Template **Library** 

- $\blacktriangleright$  High-level modern  $C++$  library
- ▶ Heterogeneous: can be targeted on NVIDIA GPUs & Multi-core CPUs (at the moment...) via a single globally-defined macro
- Inner layers are implemented in std::threads & CUDA
- $\blacktriangleright$  Permits to set parallelization parameters independently of application code
- $\blacktriangleright$  Allows for low-level architecture-specific optimizations in **#ifdef**-protected blocks

B. Peccerillo and S. Bartolini, "PHAST – A portable high-level modern  $C++$ programming library for GPUs and multi-cores," IEEE Transactions on Parallel and Distributed Systems, pp. 1–15, 2018 [Online]. Available: https://www.doi.org/10.1109/TPDS.2018.2855182

#### Structure

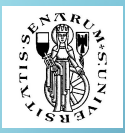

- $\blacktriangleright$  Multi-dimensional Containers
	- $\blacktriangleright$  1D vector, 2D matrix, and 3D cube
- $\blacktriangleright$  Iterators
	- **Permit visiting containers piece-wise not only element-wise**
	- $\triangleright$  Various grains of parallelism explored with the same formalism
- ▶ Algorithms & Functors
	- $\triangleright$  STL portings and linear-algebra related ones
	- $\blacktriangleright$  Functors allow users to personalize computation on container sub-portions of various shapes
- **>** Parallelization Parameters
	- $\blacktriangleright$  Estimated via heuristics, but can also be tuned by programmers
- $\blacktriangleright$  Hierarchical Design
	- $\triangleright$  In-functor containers can be visited via *in-functor* iterators and manipulated in in-functor algorithms

A quick example

∩

```
template <typename T, unsigned int policy =
          phast::get_default_policy()>
 7 struct linear_row :
          phast::functor::func_vec<float, policy>
\begin{array}{c} 10 \\ 11 \\ 12 \\ 13 \\ 14 \\ 15 \\ 16 \\ \vdots \end{array} ;_PHAST_METHOD void operator()(
                phast::functor::vector<T>& row)
                this->fill(row.begin(), row.end(),
                     static_cast < \tau > (this \rightarrow get_index());
ĩž
18
    int main(const int arge, const char* argv[])
19
         phast::matrix<float> mat(5, 4);<br>phast::for_each(mat.begin_i(), mat.end_i(),<br>linear_row<float>());
rac{20}{21}<br>rac{21}{22}\frac{25}{23}\frac{24}{25}std::cout << mat << std::endl;
          return 0:
```
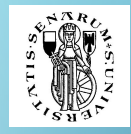

- 1. Declare a matrix object;
- 2. Fill its rows with increasing values;
- 3. Print the matrix

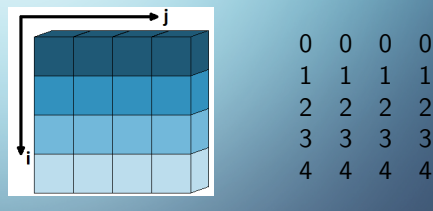

◀ □ ▶ ◀ 何 ▶ ◀ 草 ▶ ◀

matrix iterator\_i

output

 $2990$ 

PHAST parallelism

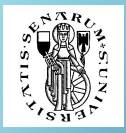

 $\Omega$ 

 $\triangleright$  PHAST philosophy resembles STL's: the same computation is applied to collections of elements, but:

- $\blacktriangleright$  The concept of element is flexible
- $\blacktriangleright$  Computation is parallel
- $\blacktriangleright$  Can be targeted on multiple devices
- $\triangleright$  Container topology is less strict (up to three dimensions)
- $\triangleright$  STL's formalism is good to express *data-parallel* problems, but it comes short for other classes of parallel problems
- $\blacktriangleright$  Data-parallel is in fact characterized by the application of the same computation on multiple data

 $4$  ロ }  $4$   $\overline{$  }  $4$   $\overline{$  }  $4$   $\overline{$  }  $4$   $\overline{)}$  }

 $\blacktriangleright$  Many applications that arise in embedded context are not data-parallel!

## Task Parallelism

Definition

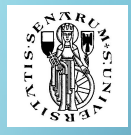

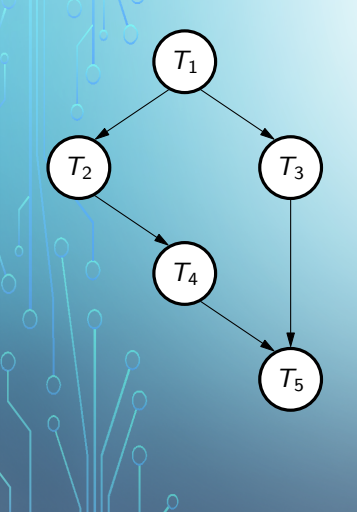

- $\blacktriangleright$  Task parallelism: *multiple* calculations on multiple data
- **Dependencies between tasks can be expressed** and visualized in the form of a Direct Acyclic Graph (DAG)
- $\blacktriangleright$  These dependencies also regulate the order of execution and the opportunities of parallelization
- $\triangleright$  On multi-core processors, this can be achieved by executing tasks on different cores
- $\blacktriangleright$  A synchronization mechanism is needed: dependent tasks cannot execute before their dependencies

## Task Parallelism

Our proposal: the task class

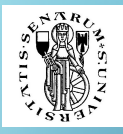

template <typename Callable, typename... Args> class task:

template <typename Callable, typename... Args> task<Callable, Args...> make\_task(Callable&& callable, Args&&... args);

- ightharpoonup task is a  $C_{++}14$  template class that wraps a *callable* (free function, method, lambda, or functor) and its arguments as a tuple
- $\triangleright$  make task is a free function that takes a callable and its arguments as parameters and returns a task
- $\blacktriangleright$  The task exposes a get() method its invocation executes the underlying callable on its arguments and returns its return-value to the caller
- If the task depends on other tasks, their  $get()$  methods are invoked before

## The task class

How to express dependencies

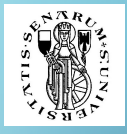

- $\blacktriangleright$  Dependencies between tasks can be expressed when *make\_task* is invoked: any of the parameters of the callable can be replaced with a task wrapping a callable that returns the needed value
- $\blacktriangleright$  The only constraint is that the type returned by the *independent* task must match the type of the argument of the callable invoked inside the dependent task
- $\blacktriangleright$  This mechanism is achieved in three steps inside the dependent task get() method:
	- 1. For each task in the argument tuple, its  $get()$  method is concurrently launched via std::async
	- 2. The dependent task waits for the completion of each asynchronous execution and saves their results
	- 3. When all the asynchronous executions complete, the arguments of the underlying callable are ready and it can be invoked

### The task class task and PHAST integration

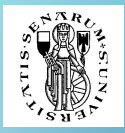

- $\blacktriangleright$  PHAST algorithms and methods are synchronous, but asynchronicity can be achieved by invoking them in tasks
- $\blacktriangleright$  Users must be sure that no PHAST container is *modified* in more than one task at once
- ▶ This dependency can be expressed by returning PHAST containers from tasks and using them as arguments in dependent tasks' callables
- $\blacktriangleright$  Parallelism and heterogeneity are achieved by executing data-parallel PHAST algorithms on a device (NVIDIA GPU or multi-core) decoupled from the device where tasks are scheduled (multi-core)

 $4$  O  $\rightarrow$   $4$   $\overline{p}$   $\rightarrow$   $4$   $\overline{z}$   $\rightarrow$   $4$   $\overline{z}$   $\rightarrow$ 

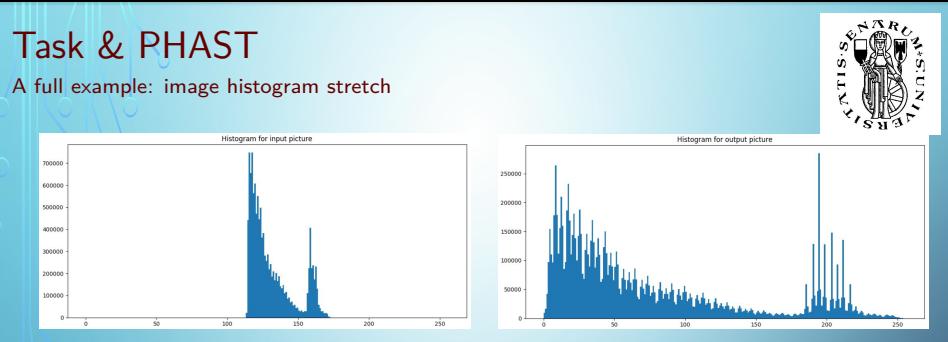

A grayscale image is read – pixels are modeled as  $uchar8$  in the range [0, 255]

 $\blacktriangleright$  The minimum and maximum pixel values are acquired

 $\blacktriangleright$  For each pixel in the image, it is rescaled according to the equation

$$
out = \frac{255-0}{max-min} \times (in-min)
$$

∩

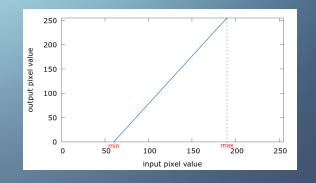

つへへ

**← □ ▶** 

## Task & PHAST

A full example: image histogram stretch

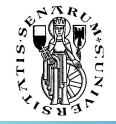

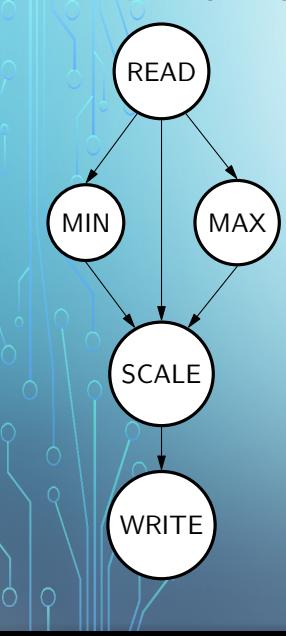

#### Task-PHAST implementation of the image histogram stretch application

```
finclude
  using uchar8_t = unsigned char;
 8 phast::matrix<uchar8_t>* read_image(const char* filename);
 .0 uchar8_t min_pixel(const phast::matrix<uchar8_t>* p_img);
--<br>12 uchar8_t max_pixe1(const phast::matrix<uchar8_t>* p_imq);
  phast::matrix<uchar8_t>* scale(phast::matrix<uchar8_t>* p_img,
       uchar8_t min, uchar8_t max);
___<br>17 int write_image(phast::matrix<uchar8_t>* p_img, const char* filename);
   int main(const int argc, const char* argv[])
        if (argc < 3)
            std::cerr << "Using " << argv[0] << " <input image> <output image>
return -1;auto read_task = make_task(read_image, argv[1]);
       auto min_task = make_task(min_pixel, read_task);
       auto max_task = make_task(max_pixel, read_task);<br>auto scale_task = make_task(scale, read_task, min_task, max_task);<br>auto write_task = make_task(write_image, scale_task, argv[2]);
       write_task.get();
        return 0;
```
## Task & PHAST

A full example: image histogram stretch

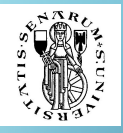

```
uchar8_t min_pixel(const phast::matrix<uchar8_t>* p_img)
```

```
return *phast::min_element(p_img->begin_ij(), p_img->end_ij());
```

```
uchar8 t max pixel(const phast::matrix<uchar8 t>* p img)
```

```
return *phast::max_element(p_imq->begin_ij(), p_imq->end_ij());
```

```
\epsilon template <typename T, unsigned int policy = phast::get_default_policy()>
struct scaling : phast::functor::func_scal<T, policy>
```

```
-PHAST_METHOD scalar (T min, T max); min (min), max (max) {}
PHAST METHOD void operator()(phast::functor::scalar<T>& pixel)
```

```
pixel = static cast<T>((255.0 - 0.0) / double(max - min)) * (pixel - min));
```
 $T$  min :  $T$  max :

```
|phast::matrix<uchar8 t>* scale(phast::matrix<uchar8 t>* p img. uchar8 t min. uchar8 t max)
```
phast::for\_each(p\_img->begin\_ij(), p\_img->end\_ij(), scaling<uchar8\_t>(min, max)); return p\_img;

#### $2990$

### Task & PHAST A full example: image histogram stretch

∩

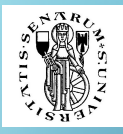

 $\Omega$ 

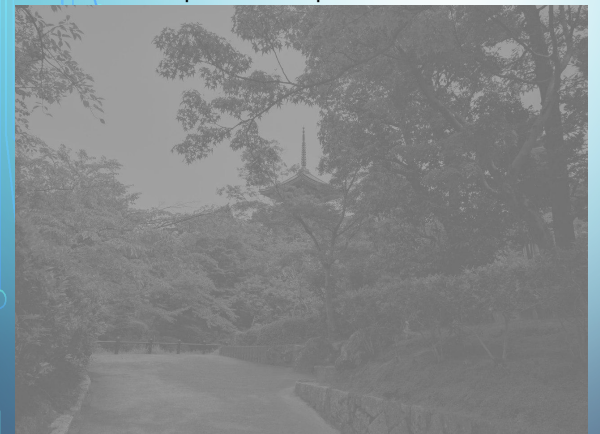

#### Input: A Temple in the Fushimi Inari Taisha, Kyoto

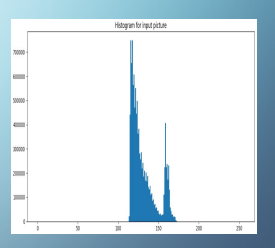

Input image histogram

## Task & PHAST

A full example: image histogram stretch

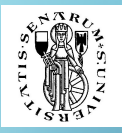

 $\Omega$ 

#### Output: A (better) Temple in the Fushimi Inari Taisha, Kyoto

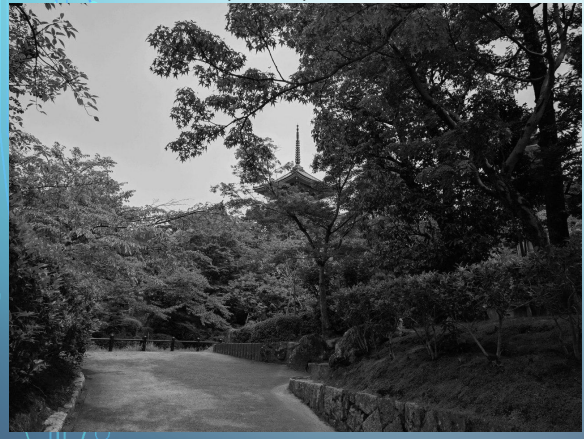

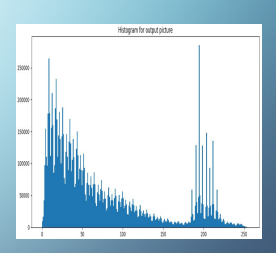

Output image histogram

### **Summary**

.

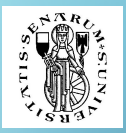

 $\Omega$ 

- $\blacktriangleright$  Embedded applications need heterogeneous systems from performance and power standpoints
- $\blacktriangleright$  Programmers of heterogeneous systems need high-productivity frameworks, like PHAST
- $\blacktriangleright$  Many interesting parallel problems need task support to be conveniently expressed
- $\blacktriangleright$  PHAST Library can be extended to support task-DAGs with a minimum effort

**Questions** 

.

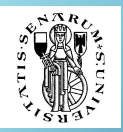

 $2990$ 

◀ □ ▶ ◀ 何

# Questions?

Website (Under Construction): <https://phast.diism.unisi.it> e-mails: {bartolini, peccerillo}@diism.unisi.it